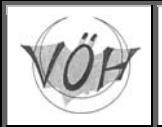

# **Trennflächen im Gestein**

#### **Trennflächen bestimmen maßgeblich die Anlage von Höhlen**

Für den Höhlenforscher ist es wichtig Trennflächen zu erkennen und zu charakterisieren, da wasserwegsame Fugen eine der Voraussetzungen für die Entstehung von Karsthöhlen sind. Erst diese ermöglichen das Eindringen von Wasser in den Gebirgskörper. Die Beschaffenheit und die räumlich Lage solcher Flächen haben großen Einfluss auf den Verlauf von Höhlen.

Prinzipiell muss man **Schichtflächen** und **Tektonische Trennflächen** unterscheiden.

# *Angabe der räumlichen Lage von Trennflächen*

Flächen werden am einfachsten durch **Fallrichtung** und **Fallwinkel** definiert. Die Fallrichtung ist die Richtung (Angabe wie bei den Kompassrichtungen) der Falllinie, der Fallwinkel ist der Winkel zwischen der Fläche und der Horizontalen und gibt also die Neigung der Fläche wieder.

Bei fast senkrechten Flächen (z.B. Kluftrichtung) ist es oft anschaulicher das **Streichen** der Fläche, also die Richtung einer Horizontalen auf der Fläche, anzugeben. Verwendet man die Streichrichtung auch für nicht senkrechte Flächen, so muss man zusätzlich angeben in welche Richtung die Fläche einfällt (die Streichrichtung ist nicht eindeutig!).

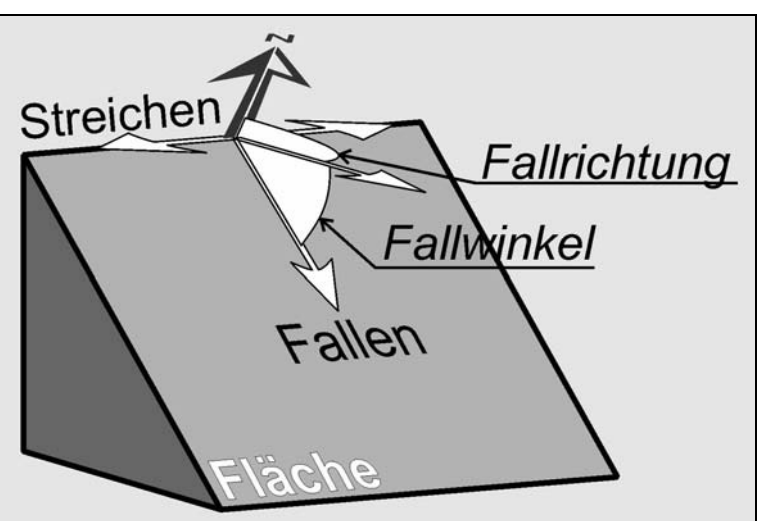

#### **Beispiel:**

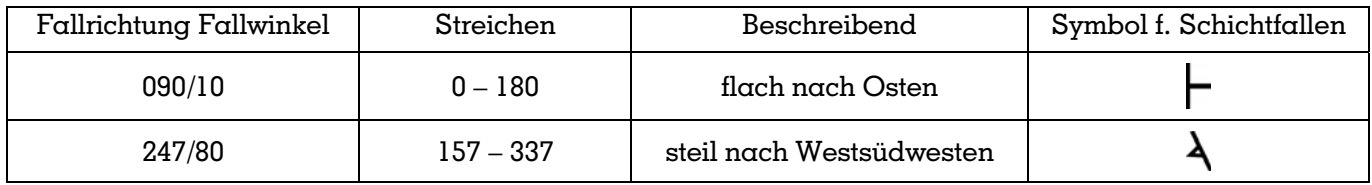

#### **Wie kann man Flächen mit den üblichen Vermessungsgeräten messen?**

Wird der Kompass horizontal an die Fläche angehalten kann eine der Richtungen des Streichens abgelesen werden. Für die Fallrichtung müssen dann 90° addiert bzw. subtrahiert werden (Überlegen wohin die Fläche einfällt!). Legt man den Neigungsmesser an die Fläche an, so kann man das Einfallen messen.

#### **Messung mit dem Geologenkompass**

Für genauere und schnellere Messungen wird ein Geologenkompass (nach E. Clar) verwendet. Dieser ermöglicht das Ablesen von Fallrichtung und Fallwinkel mit einer Messung. Bei horizontaler Lage des Kompasses (Libelle) kann seitlich der Fallwinkel abgelesen werden. Die Seite der zweifärbigen Kompassnadel zeigt zur Fallrichtung, welche dieselbe Farbe wie die Skala im Bereich des abgelesenen Fallwinkels hat.

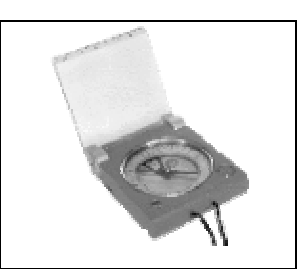

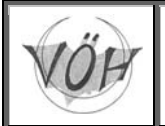

# *Darstellung von Flächen*

Um Aussagen über die Richtungsverteilung von Flächen zu erhalten ist es hilfreich diese graphisch darzustellen. Will man daraus bevorzugte Richtungen der Höhlenentstehung und Verkarstung ablesen, so ist es weiters wichtig zu beobachten, an welchen Flächen Verkarstung stattgefunden hat. Viele Flächen die in der Höhle gemessen werden können sind zwar deutlich ausgeprägt (z.B. Harnischfläche, die durch Versturzvorgänge freigelegt wurde), hatten aber auf die Anlage der Gänge keinen Einfluss.

### **Kluftrosen**

Mehr oder weniger vertikale Trennflächen aus Geländemessungen bzw. Lineamente aus der Luftbildinterpretation werden als Kluftrosen dargestellt. Auch Höhlenvermessungsdaten können annäherungsweise für die Charakterisierung des Trennflächennetzes herangezogen werden, wenn man geringe Fehler durch schräg zum Gang verlaufende Visurlinien vernachlässigt. Dabei werden die einzelnen Streichrichtungen in Klassen (z.B. 10°) aufsummiert und nach ihren Richtungen aufgetragen.

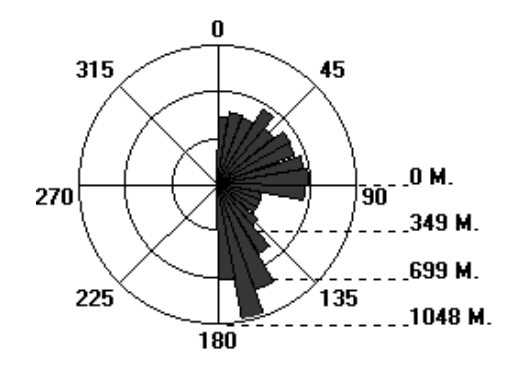

315 45  $.0<sub>M</sub>$ 270 ٦ñ  $-303$  M. 607 M. 225 135 .910 M. 180

Mit dem Messdatenberechnungsprogramm COMPASS erzeugte Kluftrose der Polygonzug-Richtungen des Burgunderschachtes (1625/20). Man kann erkennen, dass NNW-SSE und E-W streichende Trennflächen dominieren. Die Meterangaben beziehen sich auf die aufsummierten Längen der einzelnen Klassen.

Selber Datensatz wie links, wobei bei der Darstellung die Neigung des Messzuges berücksichtigt wurde. Zusätzlich kann man hier ablesen, dass das Einfallen der Schichten nach SSE ebenfalls großen Einfluss auf die Anlage der Höhlengänge hat.

#### **Komplexere Methoden**

Zur Darstellung von Fallrichtung *und* Fallwinkel werden stereographische Projektionen wie z.B. das Schmidt'sche Netz verwendet. Bei dieser Methode wird der Verschnitt von Flächen mit dem unteren Teil einer Halbkugel (vergleichbar einer Salatschüssel) als Grundriss projiziert. Je steiler eine Fläche ist, desto näher verläuft ihr Großkreis (Kreisbogen) beim Mittelpunkt. Flach einfallende Flächen projizieren nahe beim Umkreis der Halbkugel. Details zu dieser Darstellung findet man in Eisbacher (1996).

## **Literatur:**

Eisbacher, H. (1996): Einführung in die Tektonik. - Spektrum Akademischer Verlag. ISBN: 3827412307.

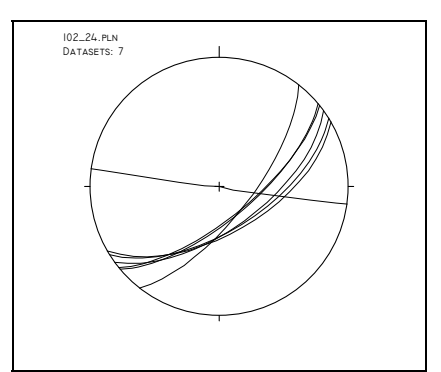

Stereographische Projektion: Darstellung von Flächen als Großkreise im Schmidt'schen Netz (untere Halbkugel).